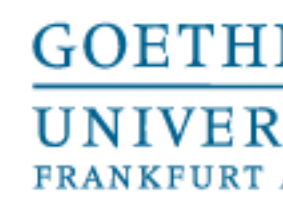

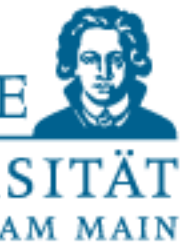

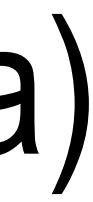

Programmieren für Studierende der Naturwissenschaften

# Lecture 5 – Testing error messages, self-help and "OOP" (extra)

Prof. Dr. Gemma Roig M.Sc. Alperen Kantarcı M.Sc. Gamze Akyol

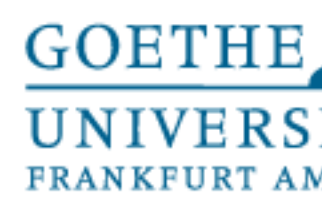

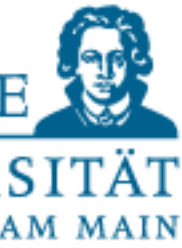

# **Contents**

- L1: Basics of programming P1: Exercise 1 and help to installments.
- L2: Elementary data types and control structures P2: Exercises
- L3: Aggregated data types P3: Exercises
- L4: Aggregated data types and functions P4: Exercises
- L5:Testing,error messages, self-help and OOP (extra) P5: Exercises

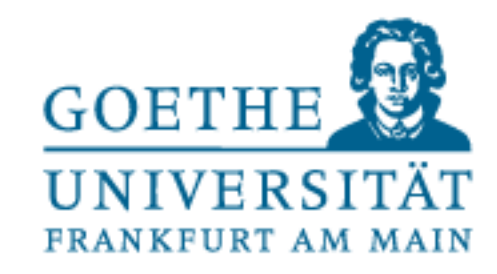

- **Premise:** The later an error is found, the more difficult the correction
- Finding sources of errors in advance saves time during testing:
- Static program analysis
- **Code Review:** Structure, Semantics, Syntax and Logic • Rules and specifications
- Dynamic program analysis of an executable implementation
	- Verification proof of correctness against the specification • Are we developing correctly?
	- Validation meeting expectations
		- Are we developing the right thing?

# Static and Dynamic Programming

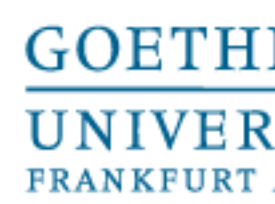

- Developers can test in an economically sensible way
	- Psychologically questionable
- Formal test processes can vary in complexity:
	- Sequence planning
	- Sections that do not produce data
	- Sections that produce data
	- Sections that require data
- All these steps cost time!

### Up to 50% of the development time is testing! Not in frequently even more costly!

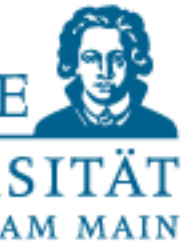

# Time Required

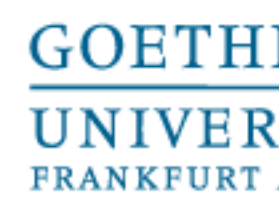

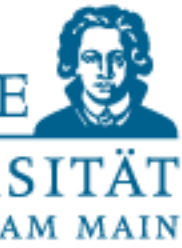

- Test preparation
	- Test quantities and target results
	- If applicable, test environment(s) and test object(s)
- (Finally!)Test execution
- Spelling and syntax errors
- Program logic is tested and logged manually
- Test and log test quantities
- Test evaluation
- Localization and elimination of the causes of errors
- Return place holders and test objects to real code
- Test everything again

# Planning

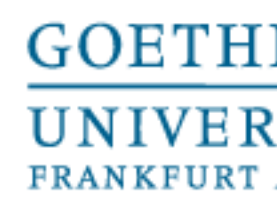

- 
- 

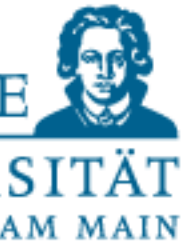

- Work more efficiently through appropriate minimization of test cases
- Do not test twice
- Test border line cases

### And/Or

• Generate random test cases

"Program testing can be used to show the presence of bugs, but never show their absence!" [Edsger Wybe Dijkstra (1930-2002): The Humble Programmer, ACM Turing Lecture 1972]

# Selection of test cases

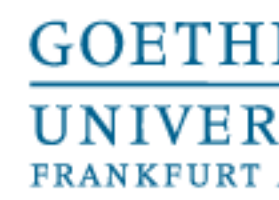

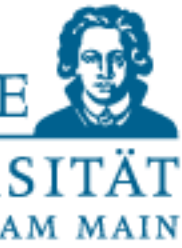

- Error messages
	- Type
	- Meaning
	- Place in code
- Is the Procedure wrong without an error message?
	- Identify cause of error in source code
	- Define your own error messages (we don't do that)
- User input as a frequent source of errors (example: checksum) Test!

All Python "built-in" error messages (Built-in Exceptions) can be found in the documentation: https://docs.python.org/3/library/exceptions.html.

# Selection of test cases

### **Practice**

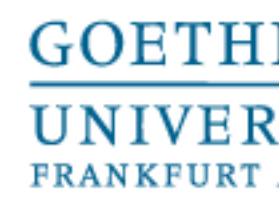

File "<pyshell#2>", line 1, in <module>

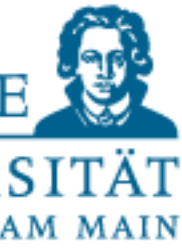

- At the time of execution the name used is not known
- Common causes:
	- Variable name misspelled
	- Variable has not been defined yet
	- A module,which should be used, was not imported
	- A function is called before it has been defined

```
>>> a = 10
>> name = 'hello'
>>> print (NAME)
Traceback (most recent call last):
    print (NAME)
NameError: name 'NAME' is not defined
```
# Name Error

```
TANG CONTTANTE ' ATOMINA AT TICONNO !!
                                            TAT MATA THITATMOCTAN.
>>> print ("hello world")
>>> print ("hello world)
SyntaxError: EOL while scanning string literal
>>> print ("hello world')
SyntaxError: EOL while scanning string literal
>>> print('hello world')
```
print (value, ..., sep=' ', end='\n', file=sys.stdout, flush=False)

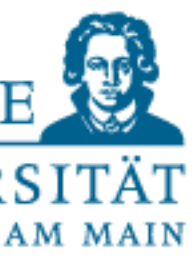

ParseError indicates syntax error

- Common causes:
	- Missing brackets
	- Missing quotation marks
	- Missing commas
	- Missing colon

### EOL:end-of-line

- Common causes:
	- Missing brackets
	- Missing quotation marks
	- Missing commas
	- Missing colon

hello world  $>>$ 

# Syntax and EOL Errors

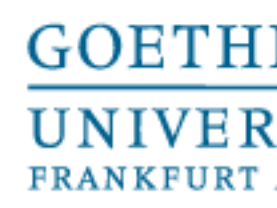

### Type Error

- Indicates wrong data types in an operation
- Common causes:
- Incorrect data types for simple operation
- An incorrect data type was inserted into a function and leads to incorrect calculations there
- and further used

•A return was forgotten and therefore the function result is evaluated to "None"

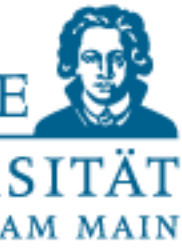

# Type Error

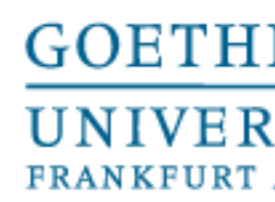

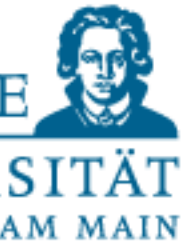

### **Indentation Error:**

- Incorrect indentation
- **Index Error:**
- Use of invalid indices, e.g.
- $a = [1, 2]$  print  $(a [2])$
- **Key Error**
- An attempt is made to access a key in the dictionary that does not exist
- **IO Error**:
- Operations on files that do not exist

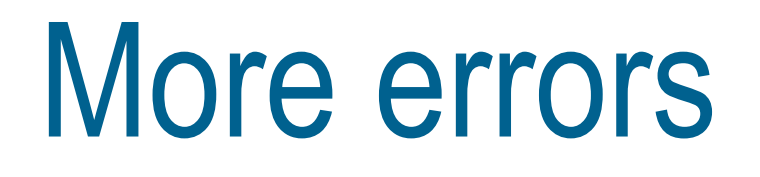

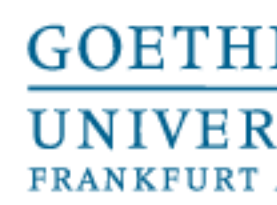

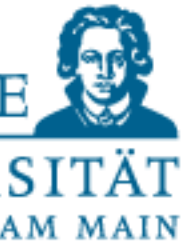

- Quite frequently happens
	- Output values and variable types with  $print$  for control purposes
	- Output branches with print
- If necessary, comment out and examine suspicious areas
- Error in loops
	- Index instead of entry or vice versa
	- Note: range(n): Start at 0 and end at n-1
	- Check termination conditions

# Errors without error messages

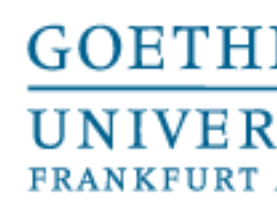

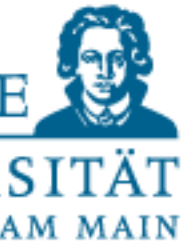

- Quite frequently happens
	- Output values and variable types with  $print$  for control purposes
	- Output branches with print
- If necessary, comment out and examine suspicious areas
- Error in loops
	- Index instead of entry or vice versa
	- Note: range(n): Start at 0 and end at n-1
	- Check termination conditions

# Errors without error messages

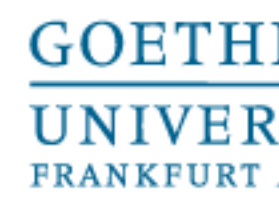

- Use comments
- Insert Doc strings
- Give sensible variable/function names
- functions)

# • Keep nesting depth low (separate the logic into smaller

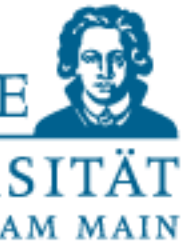

How to avoid mistakes?

```
def fact (n):
  """Computes the factorial of n."""
  if (n \leq 1):
    return 1
  else:
    return n * fact(n-1)def fact (n):
  """Ein kurzer Satz, der die Funktionsweise erklärt.
  Hier könnten zusätzliche Infos stehen
  ....
  if (n \leq 1):
    return 1
  else:
    return n*fact(n-1)
```
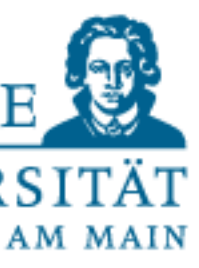

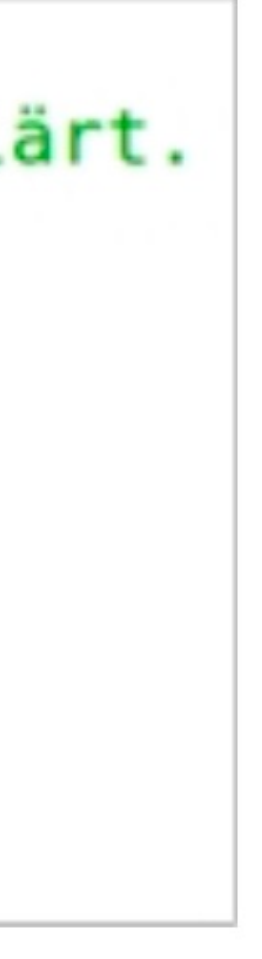

# Doc Strings

- Adhere to conventions
	- First sentence short
	- After that blank line
	- Further explanations
	- Blank line
	- Language:English

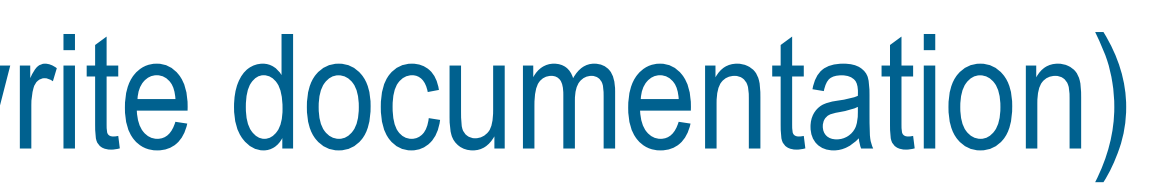

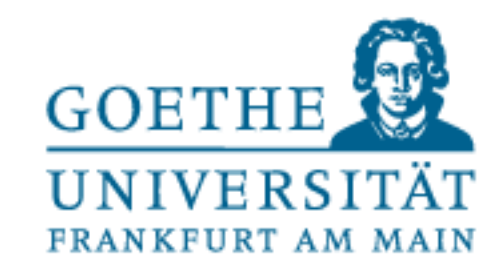

'Ein kurzer Satz, der die Funktionsweise erklärt.\n\n Hier könnten zusätzliche

### The docstring of a module m is stored in m.doc and can thus also be read out.

```
>>> import testfile
>>> testfile.fact. doc
Infos stehen\n\n
>>> help(testfile.fact)
Help on function fact in module testfile:
```

```
fact(n)Ein kurzer Satz, der die Funktionsweise erklärt.
```
Hier könnten zusätzliche Infos stehen

• On-the-fly maintenance of docstrings can make documentation work

much easier and ensures that your code is always up to date • Especially recommended for collaborative work

Doc Strings (If you don't want to write documentation)

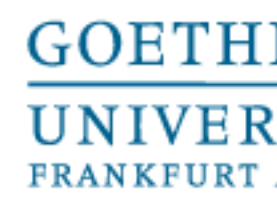

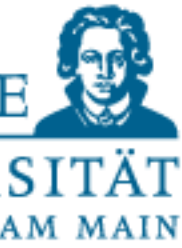

- In some situations, mistakes cannot be avoided
	- Or even belong to the conception
	- Solution: Exceptions
		- A powerful tool
		- Use with caution
		- Ignore error messages
			- ...or have them react to it specifically:

try:

<instructions>

except <TypeOfError>: #or all errors by except <AlternativeInstructions>

• Simplification:try this and if an error occurs, execute that

### Unavoidable mistakes

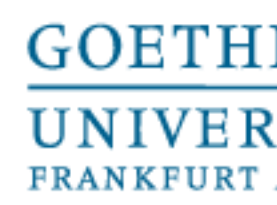

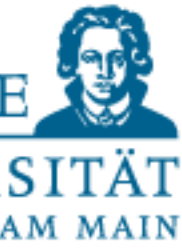

# **try:**  <instructions> **except** <TypeOfError>: <AlternativeInstructions>

### • Execute try block

- No error: except block is skipped
- Error: Execute except block

• A try can be followed by several excepts, which handle different errors accordingly

# Try except

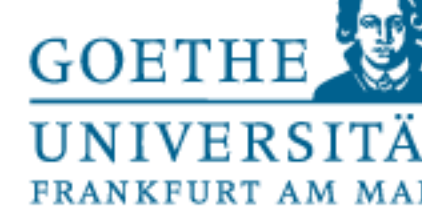

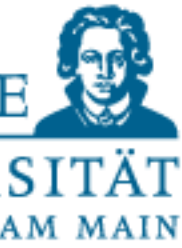

# Try except

### while True: try.  $n = input("Bitte eine Ganzzahl (integer) eingeben: ")$  $n = int(n)$ break except ValueError: print ("Keine Integer! Bitte nochmals versuchen ...") print('Super! Das wars!')

# **Conclusion**

### **Conclusion**

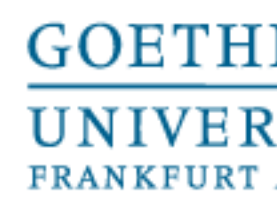

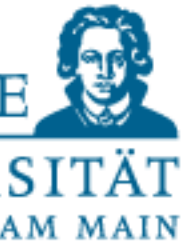

- •Testing is time-consuming and is part of software development
- •Error messages can be bypassed
- •However, ignoring them can have fatal consequences
- •Comments can massively facilitate testing
- •Not seeing error messages does not mean an error-free implementation
- •Testing is not a panacea!
- •However, as a developer you can't do without it!

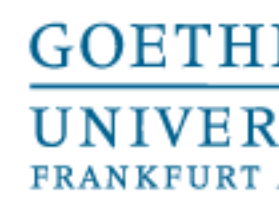

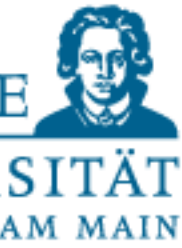

# Object Oriented Programming

- It is the most commonly used paradigm in big software projects
- Think everything like an object and their relation to the world
- Makes the abstraction easier -> maintenance is easier too
	- You evolve your classes by inheriting other classes (like evolution of species)

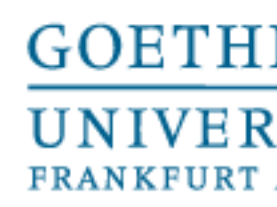

# Object Oriented Programming

Object-oriented programming (OOP) is a programming paradigm that uses data (attributes) and functions (methods) related to that object.

"objects" to design software. Objects are instances of classes, which can contain

OOP has several principles, including: single unit called a class.

**2.Abstraction**: Hiding complex implementation details and showing only the essentials.

- **1.Encapsulation**: Binding the data (attributes) and functions (methods) into a
	-
- **3.Inheritance**: Allows one class to inherit properties and methods from another
- **4.Polymorphism**: Allows one interface to be used for a general class of actions.

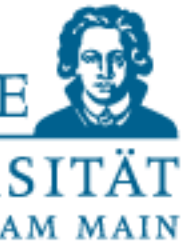

class.

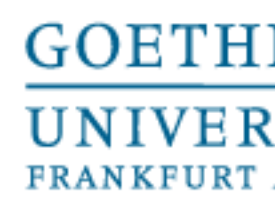

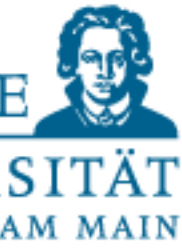

# Class and Object

class Dog: def \_\_init\_\_(self, name, breed): self.name = name self.breed = breed

# Create an instance of the Dog class max = Dog("Max", "Golden Retriever") max.bark() # Output: Max barks!

def bark(self): print(f"{self.name} barks!")

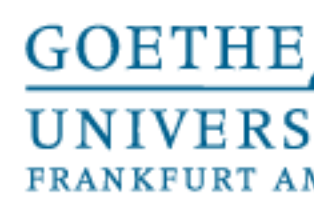

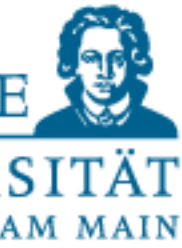

# Encapsulation

class Dog: def \_\_init\_\_(self, name, breed): self.name = name self.breed = breed

# Create an instance of the Dog class max = Dog("Max", "Golden Retriever") max.bark() # Output: Max barks!

In the above example, name and breed are attributes and bark is a method. They're encapsulated within the Dog class.

def bark(self): print(f"{self.name} barks!")

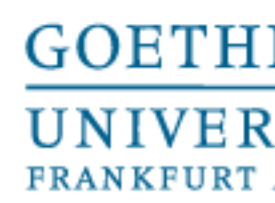

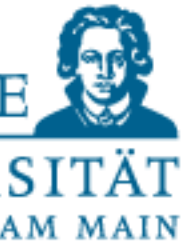

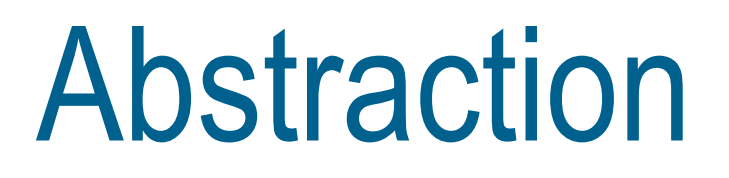

class Calculator: def add(self, x, y): return x + y

calc = Calculator() print(calc.add(5, 3)) # Output: 8

We don't need to know how the add or subtract functions work internally. We just use them.

def subtract(self, x, y): return x - y

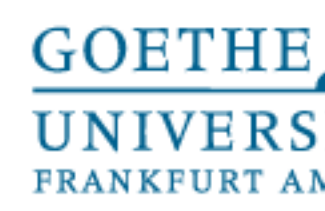

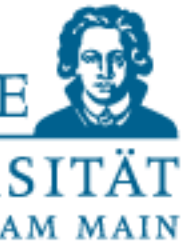

# Inheritance and Polymorphism (Only needed if you want to go advanced levels)

class Poodle(Dog): def show\_off(self): print(f"{self.name}, the Poodle, is showing off!")

lucy = Poodle("Lucy", "Poodle") lucy.bark() # Output: Lucy barks! lucy.show\_off() # Output: Lucy, the Poodle, is showing off!

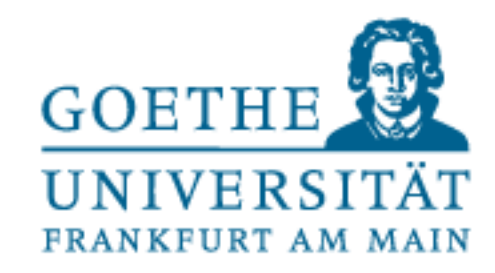

# Inheritance and Polymorphism (Only needed if you want to go advanced levels)

class Cat: def speak(self): print("Meow!")

class Dog: def speak(self): print("Woof!")

def animal\_speak(animal): animal.speak()

 $tom = Cat()$  $max = Dog()$ 

animal\_speak(tom) # Output: Meow! animal\_speak(max) # Output: Woof!

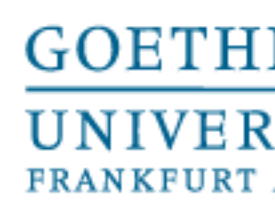

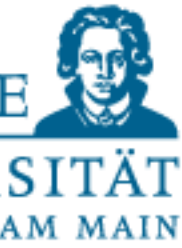

### One example to test

• We save this file as circle.py

class Circle: def \_\_init\_\_(self, radius): self.radius = radius

def calculate\_area(self): return round(3.141\* self.radius \*\* 2, 2)

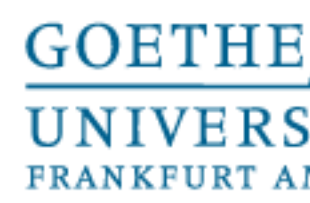

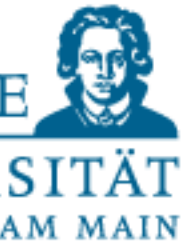

### One example to test

- Now we can use our classes in other Python files
- >>> from circle import Circle
- $>>$  circle  $1 =$  Circle(42)
- $\rightarrow \rightarrow \text{circle}_2 = \text{Circle}(7)$
- >>> circle\_1
- < \_ main \_\_. Circle object at 0x102b835d0>
- $\cdot \rightarrow \rightarrow$  circle 2
- <**\_main\_\_.Circle object at 0x1035e3910>**

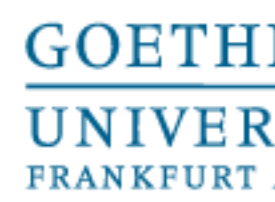

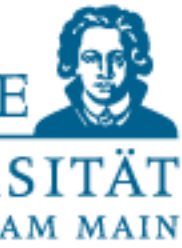

### One example to test

• We can access to object variables and functions

- >>> from circle import Circle
- $\rightarrow$  >> circle  $_1$  = Circle(42)
- $\rightarrow \rightarrow \text{circle}_2 = \text{Circle}(7)$
- >>> circle\_1.radius 42
- >>> circle\_1.calculate\_area() 5541.77
- >>> circle\_2.radius 7
- >>> circle\_2.calculate\_area() 153.94
- $\cdot$  >>> circle 1.radius = 100
- >>> circle\_1.radius 100
- >>> circle\_1.calculate\_area() 31415.93

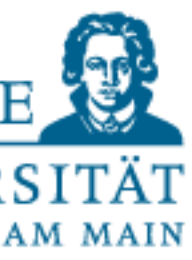

# **Conclusion**

- Object Oriented Programming is good for keeping a structured code.
- More useful in big projects (makes it easier to maintenance and expansion)
- If you use modules, or create small projects. You need to learn it.
- Makes it easier to understand external modules for your own area (BioPy, ChemPy, PyTorch, NumPy, SciPy..)
- Also makes it easier to read documentation or even look at the source codes • There is no "correct way". It is your own imagination and decision. There are guidelines but everyone codes differently.
-